# Exercícios em aula

Pilhas, Filas e Listas

### Revisão dos conceitos

#### **Pilha**

- novos elementos entram no conjunto exclusivamente no topo da pilha;

- o único elemento que pode sair da pilha em um dado momento, é o elemento do topo. Por esse motivo, as Pilhas são conhecidas como LIFO (*last in, first out*), isto é, o último a entrar é o primeiro a sair.

Ex.: Recurso *desfazer* de um editor de texto

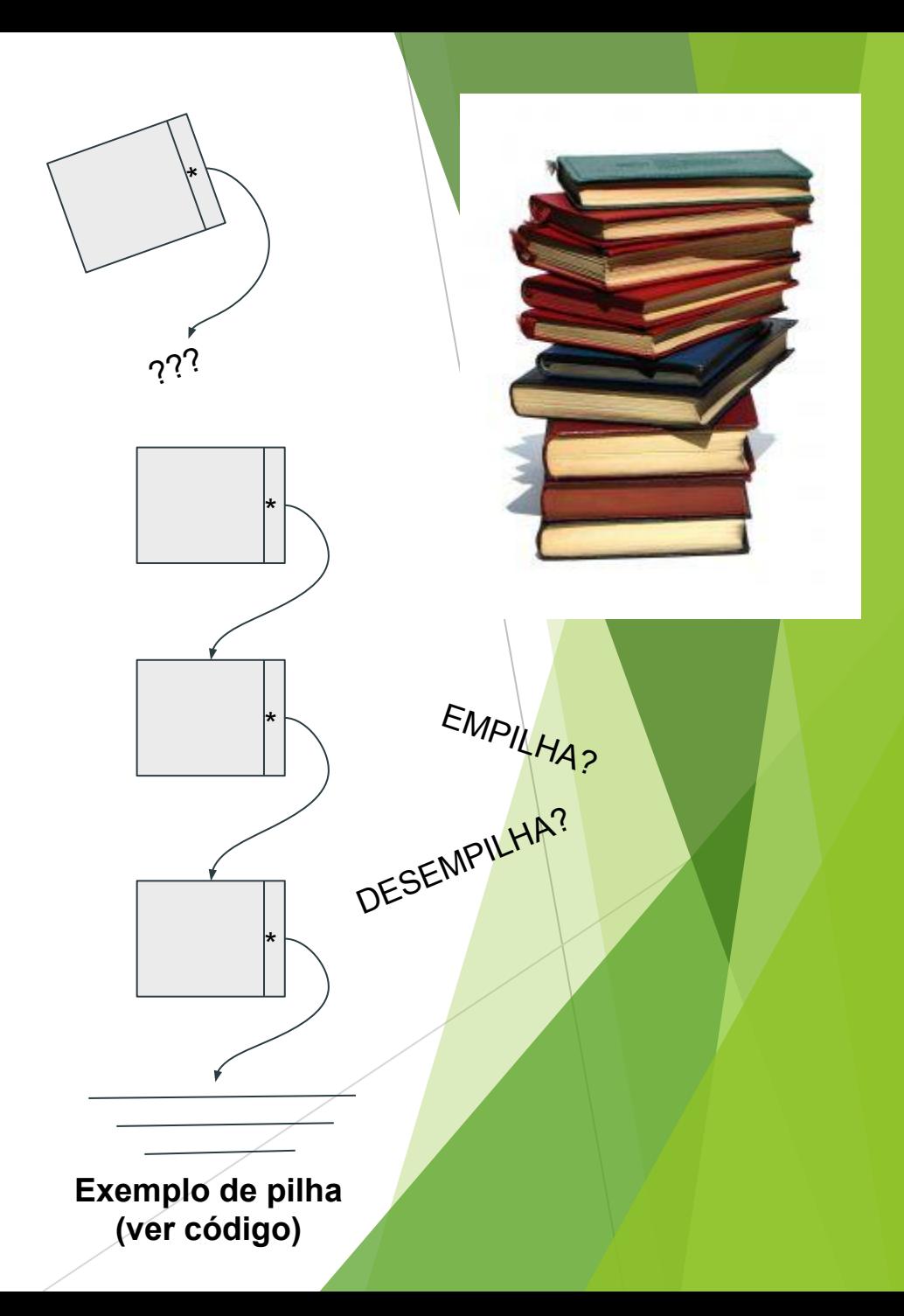

### Revisão dos conceitos

#### **Fila**

A fila é uma estrutura para armazenar um conjunto de elementos de mesmo tipo que funciona da seguinte forma:

- novos elementos sempre entram no fim da fila.

- o único elemento que se pode retirar da fila em um dado momento é seu primeiro elemento.

A fila serve para modelar situações em que é preciso armazenar um conjunto ordenado de elementos, no qual o primeiro elemento a entrar no conjunto será também o primeiro a sair.

A fila obedece ao critério FIFO (*first in, first out*).

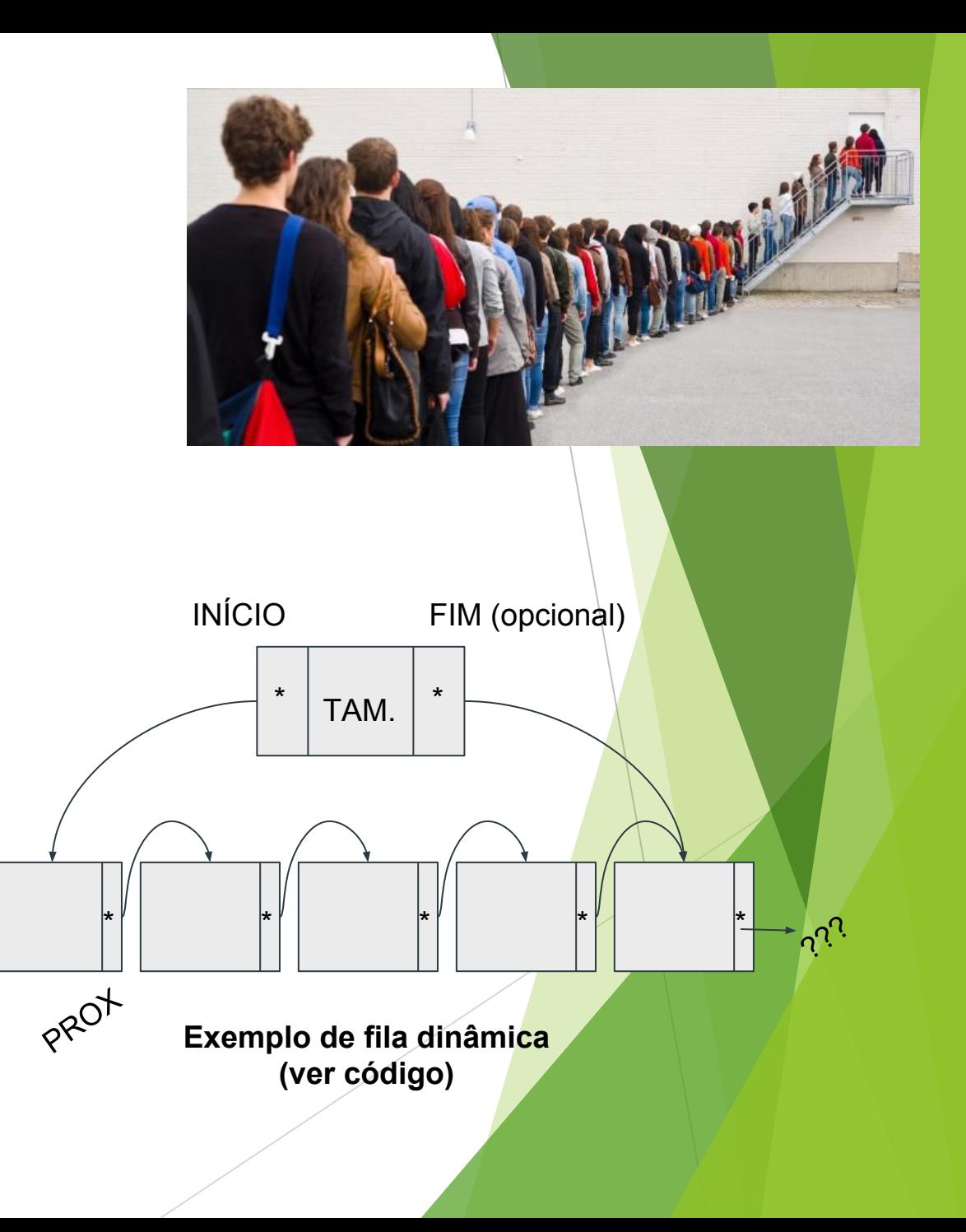

#### Revisão dos conceitos

#### **Lista**

Uma lista é uma coleção de elementos do mesmo tipo dispostos linearmente que podem ou não seguir determinada organização.

Listas são estruturas muito flexíveis, porque podem crescer ou diminuir de tamanho durante a execução de um programa, de acordo com a demanda.

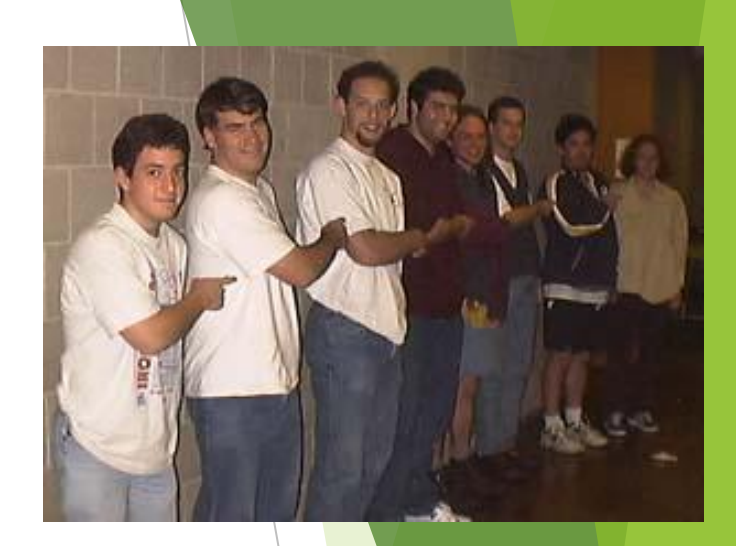

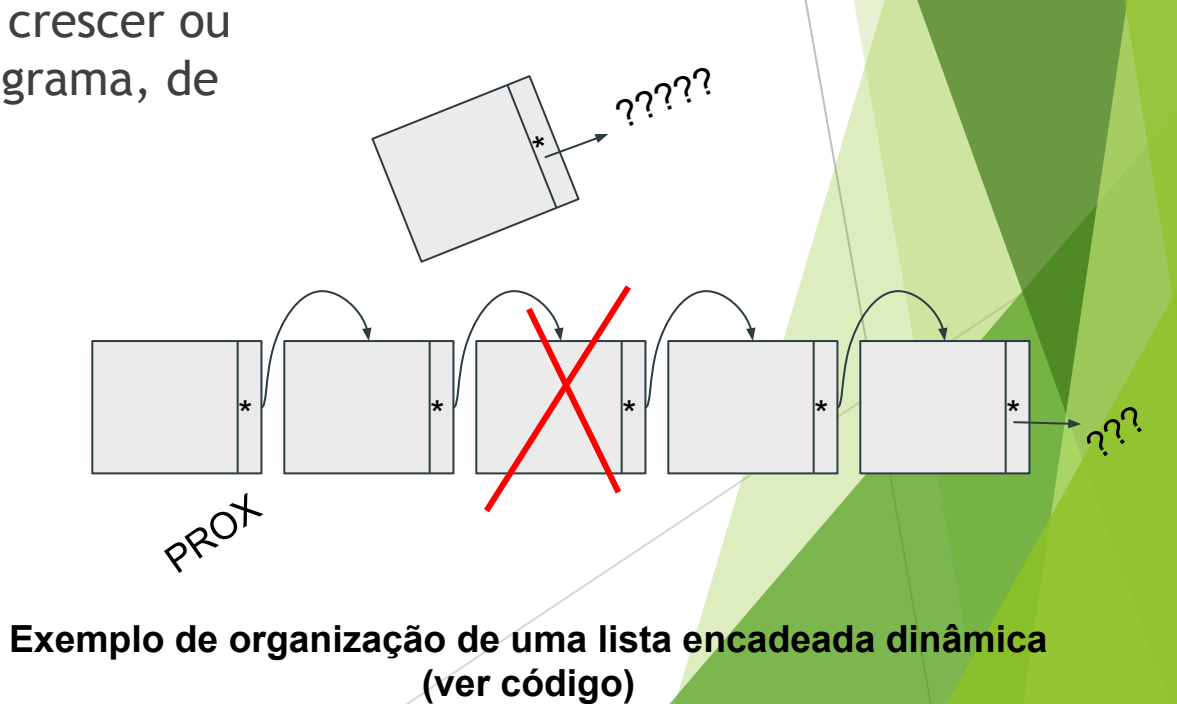

1) Considere que um editor de texto representa os caracteres digitados como uma **pilha**, sendo que o último caracter lido fica no topo

- Alguns comandos apagam caracteres. Por exemplo, o *backspace* apaga o último caractere lido
- Alguns comandos apagam tudo o que já foi lido anteriormente
- Considere que, no seu editor, # representa *backspace*e @ indica "apagar tudo"
- Faça um programa que execute essas ações usando o TAD pilha

```
\#include < stdio.h>
#include "pilha.h"
int main(void) {
  elem c, x;
  Pilha P;
  Create&P);
  printf("Digite seu texto: ");
  while ((c = getche())! = \lceil r' \rceil) {
       if (c=='#') {
         if (Pop(8P, 8x))printf("(%c desempilhado)",x);
         else printf("erro");
         else
       else if (c=='@') {
          Empty(&P);printf("(pilha esvaziada)");
      else {
          if (!Push(&P,&c))printf("(erro)");
...
```

```
printf("\n\nDesempilhando tudo: ");
while (!IsEmpty(&P)) {
    if (Pop(&P,&x))printf(\degree%c\degree,x);
    else printf("erro ");
system("pause");
return 0;
```
POSSÍVEL SOLUÇÃO

#### Pilha

#### Avaliação de expressões aritméticas

- Às vezes, na aritmética tradicional, faz-se necessário usar parênteses para dar o significado correto à expressão
- $A^*B C/D = (A^*B) (C/D)$

Notação polonesa (prefixa): operadores aparecem antes dos operandos e dispensa parênteses

 $\bullet$   $\ast$  AB/CD

Notação polonesa reversa (posfixa): operadores aparecem depois dos operandos e dispensa parênteses

 $\bullet$  AB\*CD/-

- Interpretação da notação posfixa usando pilha
	- Empilha operandos até encontrar um operador
	- Retira os operandos, calcula e empilha o resultado
	- Até que se chegue ao final da expressão

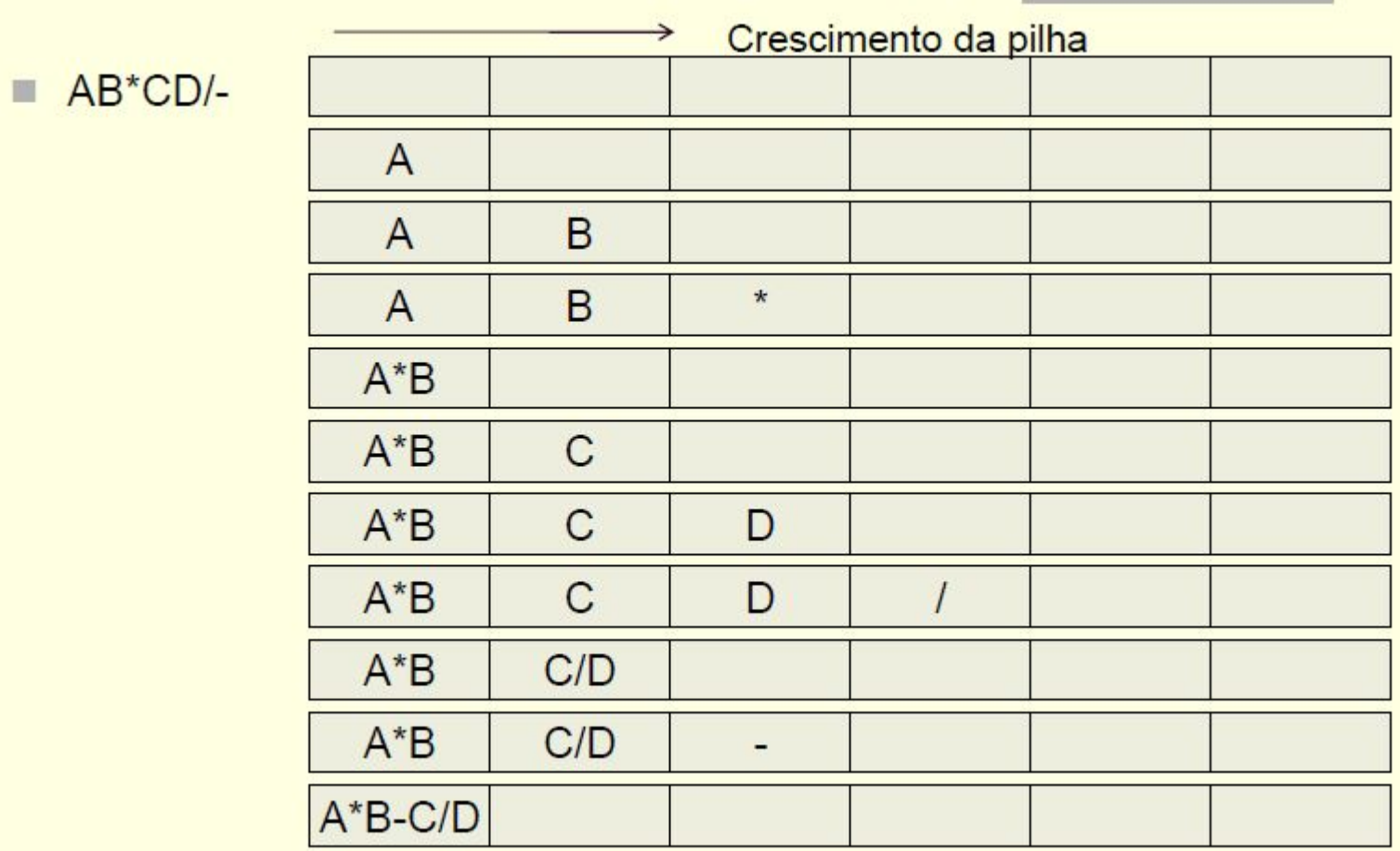

2) Implemente uma função que calcule o valor de uma expressão posfixa passada por parâmetro utilizando uma pilha

```
função valor(E: expressão): retorna real;
declare x real;
declare P pilha;
início
   Create(P)enquanto não acabou(E) faça
        início
        x=proxsimb(E);
        se x é operando então Push(P,x)
        senão início
                 remove operandos; {dois pops, em geral}
                 calcula o resultado da operação;
                 empilhe resultado; {push}
               fim
        fim
   valor=Top(P);
fim
```
3) Faça uma função que inverta uma **fila** F1, criando-se uma nova **fila** F2

4) Implemente o sistema para a biblioteca usando uma **fila**

- Cada livro deve ser representado por um registro
- Nome do livro, disponibilidade, fila de espera
- Ao requisitar um livro, a pessoa entra na fila de espera se o livro não estiver disponível
- Quando um livro fica disponível, o primeiro da fila de espera do livro deve receber o livro
- Implemente as demais funcionalidades (cadastra livro, retira livro, etc.) que julgar necessárias

5) Escreva uma função que receba duas **Listas** (L1 e L2), intercale-as gerando uma terceira Lista, L3

5.1) Escreva uma função que inverte L1, colocando o resultado em L2